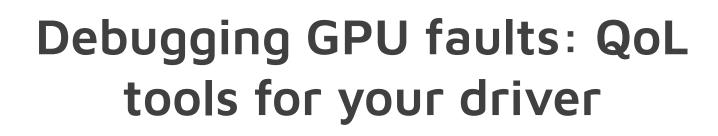

Danylo Piliaiev 2023-10-17

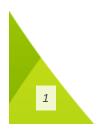

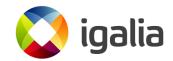

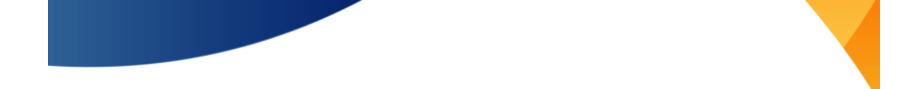

## Who Am I?

- Currently implementing Adreno 7XX GPU generation in Turnip
- My blog: blogs.igalia.com/dpiliaiev

#### In the past

- Worked on mobile video games
- Debugging unruly games since 2018
- At Igalia since November 2020

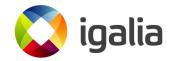

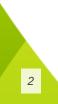

# The Problem

- "What if I was able to quickly edit this GPU packet?"
- "What if I was able to dump this buffer here?"
- Or "It would have been nice to print that shader register!"
- "I'll implement it later...."

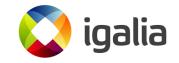

#### **Unrecoverable Hangs - Roadblocks**

- Computer completely locks up and has to be rebooted
- Last few seconds of logs/anything else are lost
- Existing tooling isn't of much use with such constraints
  - GFR (Graphics Flight Recorder):
    - VK layer for breadcrumbs
    - Dumps command buffers with commands' status

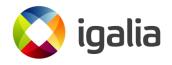

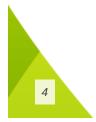

#### **Unrecoverable Hangs - Solution**

#### More BREADCRUMBS!

- GFR writes results to the disk
- GFR logging is far behind what's actually runs on GPU
- GFR could be too high level:
  - Blits/BeginRenderPass/EndRenderPass could internally use a lot of different 2d and 3d blits

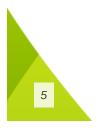

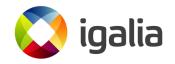

## **Unrecoverable Hangs - Solution**

Observations

- Unrecoverable hangs are rarely caused by sync issues
- Cannot allow GPU to race ahead of the last know breadcrumb
- A hang may happen asynchronously to the GPU packet that triggered it, e.g.
  - A job is scheduled to another GPU unit
  - $\circ~$  That GPU unit hangs some time afterwards
  - There may not be a way to synchronize it

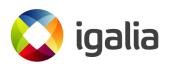

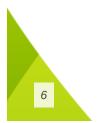

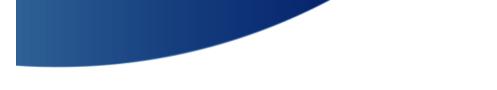

7

#### **Unrecoverable Hangs - Solution**

The current solution in Turnip is:

- Breadcrumbs are inserted after each GPU command
- GPU writes a breadcrumb and immediately waits for this value to be acknowledged
- CPU in a busy loop checks the breadcrumb value
  If new one is found, it is sent over the network
- The CPU acks the breadcrumb and GPU continues execution

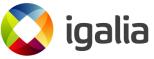

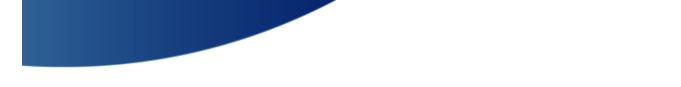

#### How Our Breadcrumbs Work

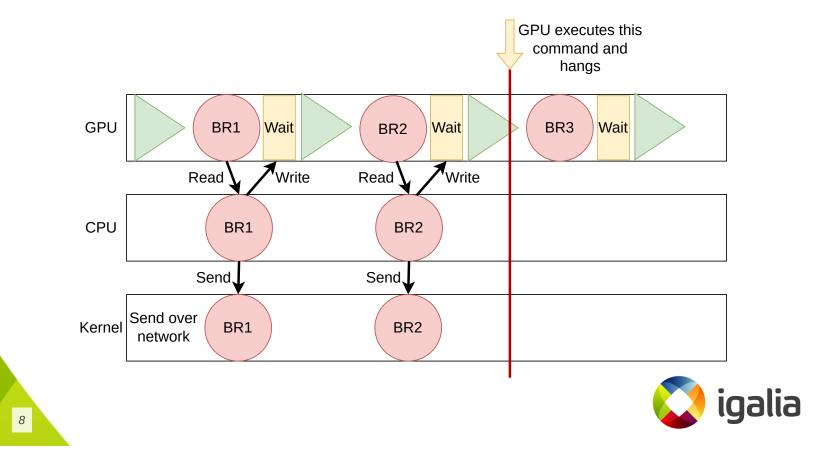

#### Asynchronous hangs?

• Require explicit input in tty for each breadcrumb

GPU is on breadcrumb 18, continue?y
GPU is on breadcrumb 19, continue?y
GPU is on breadcrumb 20, continue?y
GPU is on breadcrumb 21, continue?

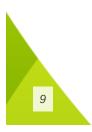

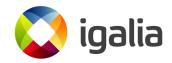

#### **Breadcrumbs In Practice**

- Increase GPU hang timeout
- Receive breadcrumbs on another machine via bash spaghetti

```
nc -lvup $PORT | stdbuf -o0 xxd -pc -c 4 | \
awk -Wposix '{printf("%u:%u\n", "0x" $0, a[$0]++)}
```

• Launch workload with TU\_BREADCRUMBS envvar

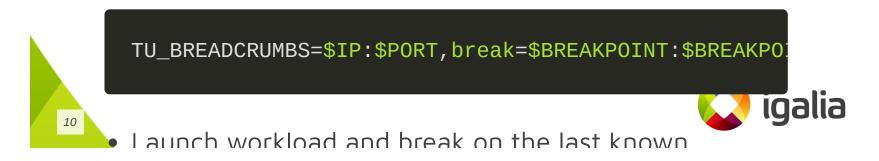

#### **Further Material**

https://blogs.igalia.com/dpiliaiev/debugging-unrecoverable-hangs/

https://gitlab.freedesktop.org/mesa/mesa/-/merge\_requests/15452

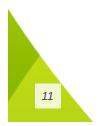

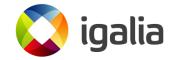

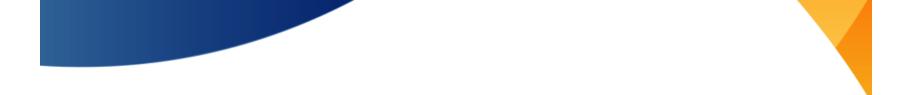

#### Faster Way To Debug Hangs

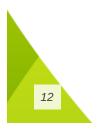

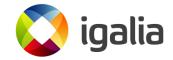

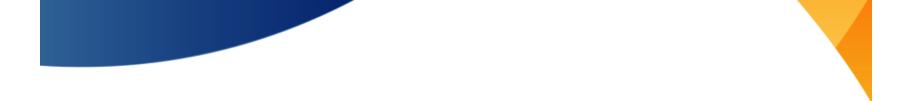

#### **Breadcrumbs Shortcoming**

- Breadcrumbs are good for finding a command that hangs
- They cannot tell which part of the GPU state caused it
- They are useless for misrenderings

13

• Some issues are not reproducible with breadcrumbs

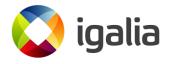

### **Reproducing Hangs**

- Drivers are already able to capture command streams
   And all used buffers
- With this it is trivial to replay the submissions back
- Ideally requires user-space specified GPU addresses

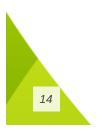

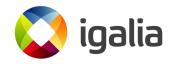

## **Replaying - Caveats**

- Multiple queues
  - When to re-upload memory?
  - Just force a single queue?
- Timeline semaphores?
- Recordings may be huge

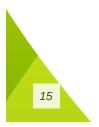

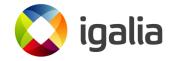

#### **Editing The Command Stream**

• Even the most minimalistic editing is useful:

```
/* pkt4: GRAS_2D_RESOLVE_CNTL_2 = { X = 63 | Y = 63 } */
pkt(cs, 4128831);
/* pkt4: RB_BLIT_SCISSOR_TL = { X = 0 | Y = 0 } */
pkt4(cs, 0x88d1, (2), 0);
/* pkt4: RB_BLIT_SCISSOR_BR = { X = 63 | Y = 63 } */
pkt(cs, 4128831);
pkt7(cs, CP_MEM_WRITE, 20);
/* { ADDR_L0 = 0x1f7580 } */
pkt(cs, 2061696);
/* { ADDR_HI = 0x40 } */
pkt(cs, 64);
pkt(cs, 1216352390);
pkt(cs, 1107296256);
```

alia

16

#### **Editing Shaders**

```
const char *source = R"(
  shps #137
  getone #l37
  cov.u32f32 r1.w, c504.z
  cov.u32f32 r2.x, c504.w
  cov.u32f32 r1.y, c504.x
  . . . .
  end
)";
upload_shader(&ctx, 0x100200d80, source);
emit_shader_iova(&ctx, cs, 0x100200d80);
```

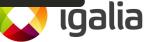

17

### **Replaying Edited Command Stream**

- The decompiler emits C code with raw commands
- The replay tool takes original submissions capture:
  - $\circ~\mbox{Finds}$  unused memory range
  - $\circ~\mbox{Emits}$  edited command stream there
  - Overrides target submission

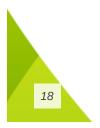

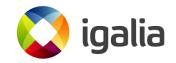

#### **Dumping GPU Memory**

- Dumping GPU memory is simple to implement
- Act of copying may disturb GPU caches
- Kernel cooperation is needed to implement it properly:
  - $\circ~\mbox{GPU}$  interrupts execution e.g. by faulting
  - Now memory could be read undisturbed

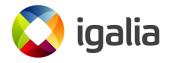

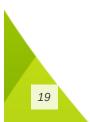

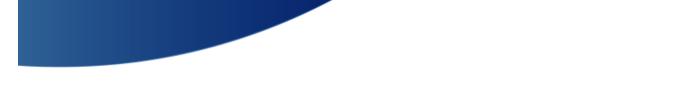

#### **Dumping Shader's Registers**

- print %tmp\_regs, %src\_reg
  - %tmp\_regs 3 consecutive free regs
    - For 64b address and 32b tmp offset
  - %src\_reg a single register to print

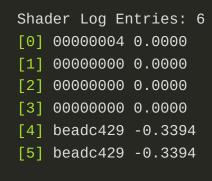

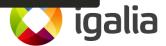

#### **Dumping Shader's Registers**

- Want a nicer print? Just print \$src\_reg?
- You still need to allocate temporary registers
  What if there are no free regs?
  - $\circ\,$  Spilling regs may not be that easy at this stage
- Too much trouble for a little gain...

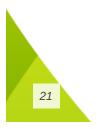

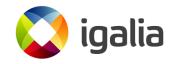

#### Short Summary

- A tool to replay command stream submissions
- A tool to decompile a command stream into C code
- An option to replay edit command stream
- Helpers to dump GPU memory from the command stream
- Helpers to dump shader registers

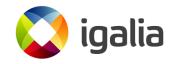

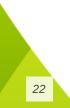

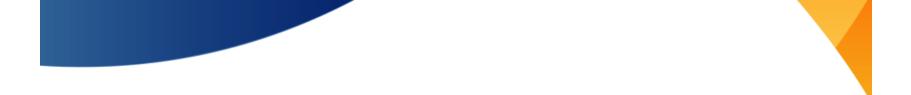

#### Stale Regs In Command Stream

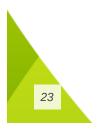

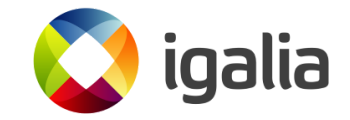

#### **Debugging Stale Registers**

- It could be hard to spot stale reg usage:
  - It may appear as a random geometry flicker
  - Game hanging at a random moment
  - Rare CTS test failure

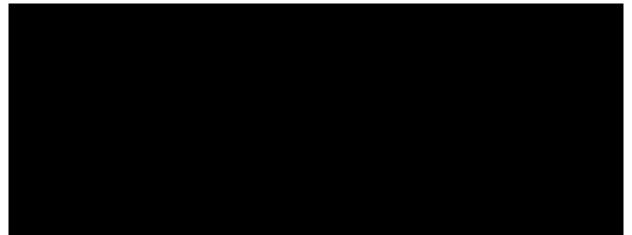

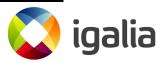

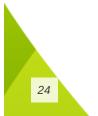

## Stomping Registers - Caveats

- Could be a bit tricky if a combination of regs causes an issue
- VK pipelines could be set outside a renderpass
- Doesn't help if stale regs are between draw calls
- Default invalid value may be valid for some registers

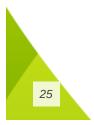

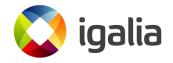

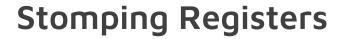

• We mark each register with where it is used:

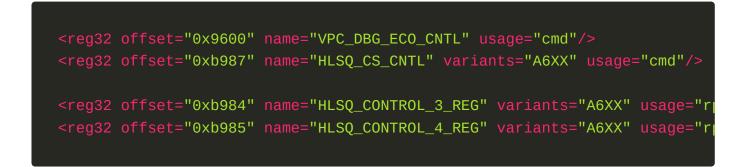

• To stomp register you need to specify:

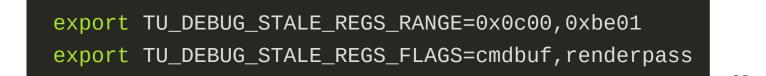

alia

26

#### **Turnip Tooling - Summary**

- Unique tooling:
  - Driver breadcrumbs
  - Command stream replaying and editing
    - GPU memory dumping
    - Shader register dumping
  - Debug option to find stale reg usage

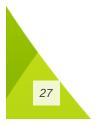

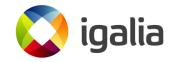

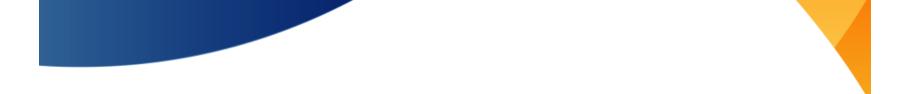

#### **Other Drivers and Tooling**

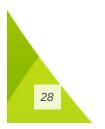

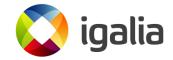

#### Generic

- GFR Graphics Flight Recorder
  - Instruments command buffers with completion tags
    - Uses VK\_AMD\_buffer\_marker (nothing vendor specific)
- In vkd3d-proton:
  - Breadcrumbs
  - Shader printf
  - Descriptor debugging

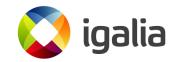

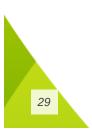

#### **Other Mesa Drivers**

- Feature toggles and debug flags
- Shader assembly replacement for debugging
- GPU submissions decoding
- GPU crash dumps decoding

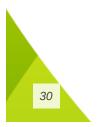

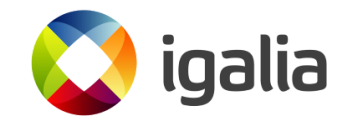

#### Radeon - UMR

- GPU register dumps
- SGPR / VGPR shader register dumps
- Shader wavefront Debugging
- Shader disassembly around the crash site
- See Maister's blog post for it in action

https://themaister.net/blog/2023/08/20/hardcor e-vulkan-debugging-digging-deep-on-linux-amd

• gpu/

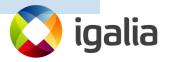

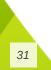

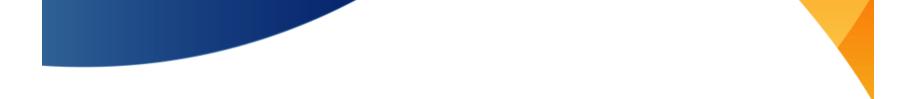

#### Unreleased - Radeon - Shader Debugger

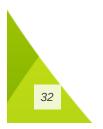

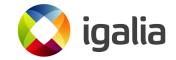

#### Proprietary - Radeon<sup>™</sup> GPU Detective

- Postmortem analysis of GPU crashes
- Information about page faults
- Breadcrumbs reflecting done and in-progress GPU work

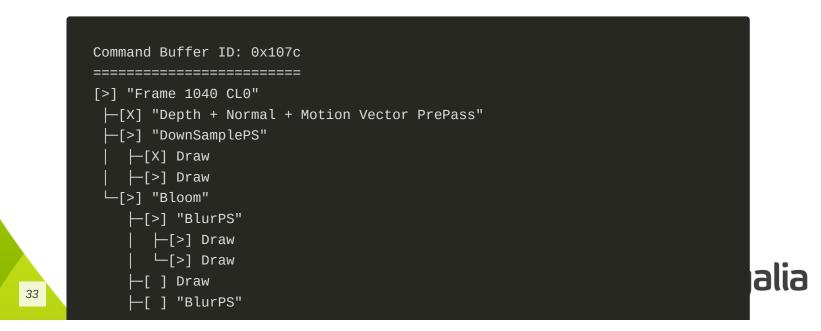

#### Proprietary - NVIDIA Aftermath

| ♦ Connect @ Disconnect × Terminate                                                                                                    |                                                                                                    |
|----------------------------------------------------------------------------------------------------|----------------------------------------------------------------------------------------------------|
| Documents                                                                                                    |                                                                                                    |
| Welcome X vkaftermathtestkhr-22812-20230310_163633-1.CLLENT.nv-gpudmp X                                                                 |                                                                                                    |
| Dump Info Crash Info                                                                                                    |                                                                                                    |
| Active/Faulted Warps                                                                                                    | Shader Source ×                                                                                                    |
|                                                                                                    | Shader Hash: E8672E35EBABA0A0 Shader Type: Compute                                                                                                    |
| or or added type of a data type of a data type of a data type                                                                           | Language:  Sass interleaved with Source + File:  particle.comp +                                                                                                    |
| Ox900, 0x0, 0x5     Compute     Oxe8672e35ebaba0a0     C:/sw/devtools/Agora/Dev/Grfx/Share-                                             | exeeela execution and a state and a state |
| Ox900, 0x2, 0x0 Compute 0xe8672e35ebaba0a0 C:/sw/devtools/Agora/Dev/Grfx/Share                                                          | 147 particle.pos.x += sin(particle.pos.x);<br>0x00001030 FNUL.FT2.RZ R19, R4, 0.15915493667125701904<br>0x00061040 MUUL.ST0 R19, R19                                                                                                    |
|                                                                                                    | 0x00001050 FMUL.FTZ R4, R19, R4<br>145 while(particle.pos.x <= 10.0)                                                                                                    |
|                                                                                                    | 6x00001060 FSETP.GTU.FT2.AND PS, PT, R4, 10, PT<br>6x00001070 0FF5 BFA 0x1030<br>6x00001080 BSYNC D0                                                                                                    |
|                                                                                                    | 0x00001090 ISETP.NE.AND P5, PT, R22, RZ, PT<br>152 particles[index] = particle;                                                                                                    |
| *****                                                                                                    | 0x000010a0 ULDC.64 UR8, c[0x0][0x30]<br>116 Particle particles[index];                                                                                                    |
| Warp Info<br>SPU Address compute 01 @ 0x000011d0 P                                                                                      | 0x000010b0 IADD3 R22, R12, 0x10, R2<br>152 particles[index] = particle;                                                                                                    |
| GPU ID, SM ID, Warp ID 0x900, 0x2, 0x0                                                                                                  | 0x00001040 023 STG.E.128.STRONG.SM [R12.U32+UR8], R4<br>0x00001040 ISETP.NE.AND P6, PT, R23, R2, PT                                                                                                    |
| Shader Type Compute<br>Shader Hash 0xe8672c35ebaba0a0                                                                                   | 153 if (tdrControl.nullPtrRead != 0)<br>0x000010e0 ISETP.NE.U32.AND P3, PT, RZ, cx[UR6][0x18], PT                                                                                                    |
| Shader Location C:/sw/devtools/Agora/Dev/Grfx/Shared/GCD/Tests/vkAftermathTestKHR/data/shaders/particle.comp:158 *                      | 152 particle;index] = particle;<br>exeese1960[94 STG.E.128.STRONG.SM [R22.U32+UR8], R0                                                                                                    |
| Page Fault                                                                                                    | 6x96061100 ISETP.NE.AND PH, PT, N24, R2, PT<br>6x06061110 (P4 STG.E.STRONG.SM [R13.U32+URB], R26                                                                                                    |
| Page fault info                                                                                                    | 158 particles[index].ps.x = updatePosX;<br>Ex00001120 IADD3 R19, P4, R12, 8x4, R2                                                                                                    |
| GPU virtual address 0x0000000000000000<br>Fault Type Failed to translate the virtual address.                                           | 152 particles[index] = particle;<br>exeese133 gP6 STG.E.STRONG.SM [R14.U32+UR8], R27                                                                                                    |
| Access Type Read<br>Engine Graphics                                                                                                    | 0x00001130 (P0 310:E:31000:31 (h4-054706); h2/<br>0x00001140 ISEFP.LE.U32.AND P4, PT, R19, c[0x38], 1P4<br>153 if (tdrControl.nullPtrRead != 0)                                                                                                    |
| Client Graphics Processing Cluster                                                                                                    | exemptible [P] MOV R19, R4<br>IS2 particles[index] = particle;                                                                                                    |
|                                                                                                    | 124 particles[index] = particle;<br>0x0001100 0p5 STLE.STROMS.5M [R18.1034/HR8], R20<br>0x00001170 0p0 STG.E.STROMS.SM [R15.U324/HR8], R25                                                                                                    |
|                                                                                                    | 0x00001180 0P1 STG.E.128.STRONG.SM [R16.U32+UR8], R8                                                                                                    |
|                                                                                                    | 0x00001190 0P2 STG.E.STRONG.SM [R17.U32+UR0], R21<br>153 if (tdrControl.nullPtrRead != 0)                                                                                                    |
|                                                                                                    | 0x000011a0 0193 BRA 0x11d0<br>155 Particle nullPtrParticle = ubo.zeroAddr.p;                                                                                                    |
| Aftermath Markers                                                                                                    |                                                                                                    |
| Context ▼ Status Kind Payload Payload Size (bytes) Callstack CommandQueue 1 ∑ Finished Automatic N/A 0 CallStack #                      | 158 particles[index].pos.x = updatePosX;                                                                                                    |
| CommandQueue 1 🔀 Not Started User 0x0000028238528020 * 45 N/A                                                                           | 0x000011c0 ULDC.64 UR4, c[0x0][0x30]<br>0x000011f0 STG.E.STRONG.SM [R12.U32+UR4], R19                                                                                                    |
| CommandQueue 2 X Finished User 0x0000028215b4fe80 * 56 N/A                                                                              | 0x00001200 EXIT                                                                                                    |
| Registers                                                                                                    |                                                                                                    |
| Local                                                                                                    |                                                                                                    |
|                                                                                                    | 40940000 R8 = 00000000 R9 = 3cb60000 R10 = 00000000 R11 = 00000000 R12 = 00003c00 R13 = 00003c20 R14 = 00003c24 R15 =                                                                                                    |
| R20 = 407c116d R21 = 3f9c1000 R22 = 00003c10 R23 = 00000040 R24 = 00000002 R25 = 00000000 R26 = 3dcf6181 R27 =                          | 3f0b1d90 R28 = 3dca0000 R29 = 3b190c59 R30 = 3f0b4000 R31 = 3a89c01d R32 = 3aab6184 R33 = 3b2c3024 R34 = 43400000 R35 =                                                                                                    |
| Predicate                                                                                                    |                                                                                                    |
| P0 = 1 P1 = 1 P2 = 1 P3 = 1 P4 = 1 P5 = 1 P6 = 1 PT = 1                                                                                 |                                                                                                    |
| 10/6-00                                                                                                    |                                                                                                    |
| Uniform<br>URG = 00000000 UR1 = 00000000 UR2 = 00000000 UR3 = 00000000 UR4 = 00441c00 UR5 = 00004000 <mark>UR6 = 00000000 </mark> UR7 = | 00000000 UR3 = 044c0000 UR9 = 00000000 UR10 = 0060000f UR11 = 00000006 UR12 = 00000000 UR13 = 00000000 UR14 = 00000000 UR15 =                                                                                                    |
|                                                                                                    | 00000000 UR28 = 00000000 UR29 = 00000000 UR30 = 00000000 UR31 = 00000000 UR32 = 00000000 UR33 = 00000000 UR34 = 00000000 UR35 =                                                                                                    |
| UR40 = 00000000 UR41 = 00000000 UR42 = 00000000 UR43 = 00000000 UR44 = 00000000 UR45 = 00000000 UR46 = 00000000 UR47 =                  | 00000000 UR48 = 00000000 UR49 = 00000000 UR58 = 00000000 UR51 = 00000000 UR52 = 00000000 UR53 = 00000000 UR54 = 00000000 UR55 =                                                                                                    |
| UR60 = 00000000 UR61 = 000000000 UR62 = 000000000 URZ = 00000000                                                                        |                                                                                                    |
| Uniform Predicate                                                                                                    |                                                                                                    |
| UP0 = 0 UP1 = 0 UP2 = 0 UP3 = 0 UP4 = 0 UP5 = 0 UP6 = 0 UPT = 1                                                                         |                                                                                                    |
|                                                                                                    |                                                                                                    |

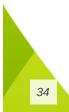

#### **Proprietary - NVIDIA Aftermath**

- Collects GPU "mini-dumps"
- Visualizes GPU state at the moment of crash
- Collects breadcrumbs
- Shows crashing shader and it registers

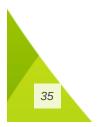

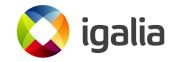

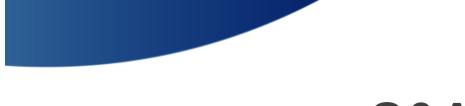

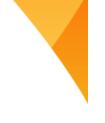

## Q&A

- Any good tools I haven't mentioned?
- Maybe you tried something before?
- Maybe you have an idea for a tool to implement?

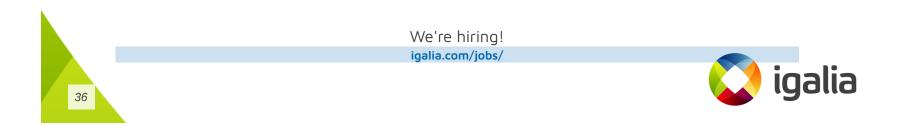

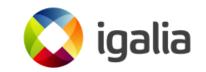

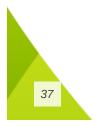

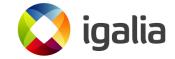